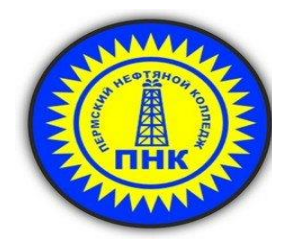

# **РАБОЧАЯ ПРОГРАММА УЧЕБНОЙ ДИСЦИПЛИНЫ**

# **ИНЖЕНЕРНАЯ ГРАФИКА**

*для специальностей 21.02.01 Разработка и эксплуатация нефтяных и газовых месторождений 21.02.02 Бурение нефтяных и газовых скважин*

Пермь, 2020

PACCMOTPEHO на заседании ПЦК математических и естественнонаучных дисциплин Протокол №  $\angle$  от «  $2\angle$  » двъе ра 20 10 г.<br>Председатель НЦК ДУД Н.Д.Немцова

УТВЕРЖДАЮ Заместитель директора по учебновоспутательной работе Firef E.F. Koconanona<br>War abycon 2010 r.

 Рабочая программа учебной дисциплины разработана на основе Федеральных государственных образовательных стандартов среднего профессионального образования (ФГОС СПО) по специальностям 21.02.01 Разработка и эксплуатация нефтяных и газовых месторождений и 21.02.02 Бурение нефтяных и газовых скважин

Организация-разработчик: ГБПОУ «Пермский нефтяной колледж».

Разработчик:

Немцова Александра Дмитриевна, преподаватель

# **СОДЕРЖАНИЕ**

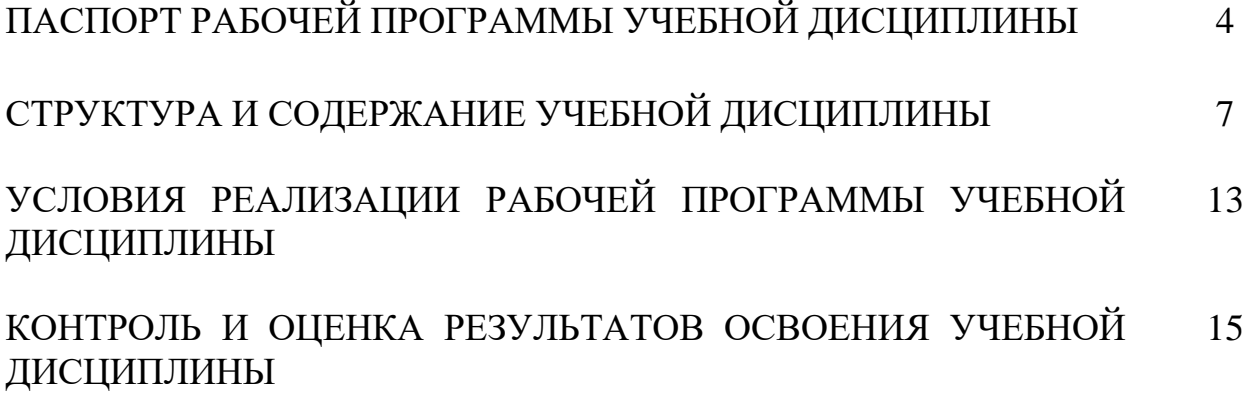

## **1 ПАСПОРТ РАБОЧЕЙ ПРОГРАММЫ УЧЕБНОЙ ДИСЦИПЛИНЫ Инженерная графика**

#### **1.1 Область применения рабочей программы**

Рабочая программа учебной дисциплины является частью программы подготовки специалистов среднего звена (ППССЗ) в соответствии с ФГОС СПО по специальностям *21.02.01 Разработка и эксплуатация нефтяных и газовых месторождений и 21.02.02 Бурение нефтяных и газовых скважин*.

### **1.2 Место учебной дисциплины в структуре основной профессиональной образовательной программы:**

Учебная дисциплина ОП.01 Инженерная графика относится к общепрофессиональным дисциплинам профессионального цикла и изучается на 1(2) курсе ППССЗ: по специальности 21.02.01 Разработка и эксплуатация нефтяных и газовых месторождений – в течение 2х семестром, по специальности 21.02.02 Бурение нефтяных и газовых скважин – в одном семестре.

### **1.3 Цели и задачи учебной дисциплины – требования к результатам освоения учебной дисциплины:**

В результате освоения учебной дисциплины обучающийся должен **уметь:**

- выполнять графические изображения технологического оборудования и технологических схем в ручной и машинной графике;

- выполнять комплексные чертежи геометрических тел и проекции точек, лежащих на их поверхностях, в ручной и машинной графике;

- выполнять эскизы и чертежи деталей, их элементов, узлов в ручной и машинной графике;

- оформлять технологическую и конструкторскую документацию, в соответствии с действующей нормативно - технической документацией;

- читать чертежи, технологические схемы, спецификации и технологическую документацию по профилю специальности.

В результате освоения учебной дисциплины обучающийся должен **знать:**

- законы, методы и приемы проекционного черчения;

- классы точности и их обозначение на чертежах;

- правила оформления и чтения конструкторской и технологической документации;

- правила выполнения чертежей, эскизов и схем, геометрические построения и правила вычерчивания технических деталей;

- способы графического представления технологического оборудования и выполнения технологических схем в ручной и машинной графике;

- технику и принципы нанесения размеров;

- типы и назначение спецификаций, правила их чтения и составления;

- требования государственных стандартов Единой системы конструкторской документации (ЕСКД) и Единой системы технологической документации (ЕСТД).

#### С целью овладения *общими компетенциями (ОК)*:

ОК 1. Понимать сущность и социальную значимость своей будущей профессии, проявлять к ней устойчивый интерес.

ОК 2. Организовывать собственную деятельность, выбирать типовые методы и способы выполнения профессиональных задач, оценивать их эффективность и качество.

ОК 3. Принимать решения в стандартных и нестандартных ситуациях.

ОК 4. Осуществлять поиск и использование информации, необходимой для эффективного выполнения профессиональных задач, профессионального и личностного развития.

ОК 5. Использовать информационно-коммуникационные технологии в профессиональной деятельности.

ОК 6\* 1 . Работать в коллективе и команде, эффективно общаться с коллегами, руководством, потребителями.

ОК 7. Брать на себя ответственность за работу членов команды (подчинённых), результат выполнения заданий.

ОК 8. Самостоятельно определять задачи профессионального и личностного развития, заниматься самообразованием, осознанно планировать повышение квалификации.

ОК 9. Ориентироваться в условиях частой смены технологий в профессиональной деятельности.

### *и профессиональными компетенциями (ПК):*

 $\overline{\phantom{a}}$ 

*по специальности 21.02.01 Разработка и эксплуатация нефтяных и газовых месторождений*

ПК 1.4. Проводить диагностику, текущий и капитальный ремонт скважин.

ПК 2.1. Выполнять основные технологические расчеты по выбору наземного и скважинного оборудования.

<sup>1</sup> Данная компетенция не формируется на специальности *21.02.01 Разработка и эксплуатация нефтяных и газовых месторождений (ФГОС СПО по специальности таблица 3)*

ПК 2.5. Оформлять технологическую и техническую документацию по эксплуатации нефтегазопромыслового оборудования.

ПК 3.1. Осуществлять текущее и перспективное планирование и организацию производственных работ на нефтяных и газовых месторождениях.

ПК 3.3. Контролировать выполнение производственных работ по добыче нефти и газа, сбору и транспорту скважинной продукции.

*по специальности 21.02.02 Бурение нефтяных и газовых скважин*

ПК 1.1. Выбирать оптимальный вариант проводки глубоких и сверхглубоких скважин в различных горно-геологических условиях.

ПК 1.2. Выбрать способы и средства контроля технологических процессов бурения.

ПК 1.3. Решать технические задачи по предотвращению и ликвидации осложнений и аварийных ситуаций.

ПК 1.4. Проводить работы по подготовке скважин к ремонту, осуществлять подземный ремонт скважин.

ПК 2.1. Производить выбор бурового оборудования в соответствии с геологотехническими условиями проводки скважины.

ПК 2.2. Производить техническое обслуживание бурового оборудования, готовить буровое оборудование к транспортировке.

ПК 2.3. Проводить проверку работы контрольно-измерительных приборов, автоматов, предохранительных устройств, противовыбросового оборудования.

ПК 2.4. Осуществлять оперативный контроль за техническим состоянием наземного и подземного оборудования.

ПК 2.5. Оформлять технологическую и техническую документацию по обслуживанию и эксплуатации бурового оборудования.

ПК 3.1. Обеспечивать профилактику производственного травматизма и безопасные условия труда.

ПК 3.2. Организовывать работу бригады по бурению скважины в соответствии с технологическими регламентами.

ПК 3.3. Контролировать и анализировать процесс и результаты деятельность коллектива исполнителей, оценивать эффективность производительной деятельности.

## **1.4 Количество часов на освоение рабочей программы учебной дисциплины:**

максимальной учебной нагрузки обучающегося - **171** часа, в том числе:

обязательной аудиторной учебной нагрузки обучающегося - **114** часов; самостоятельной работы обучающегося - **57** часов.

# **2 СТРУКТУРА И СОДЕРЖАНИЕ УЧЕБНОЙ ДИСЦИПЛИНЫ**

# **2.1 Объем учебной дисциплины и виды учебной работы**

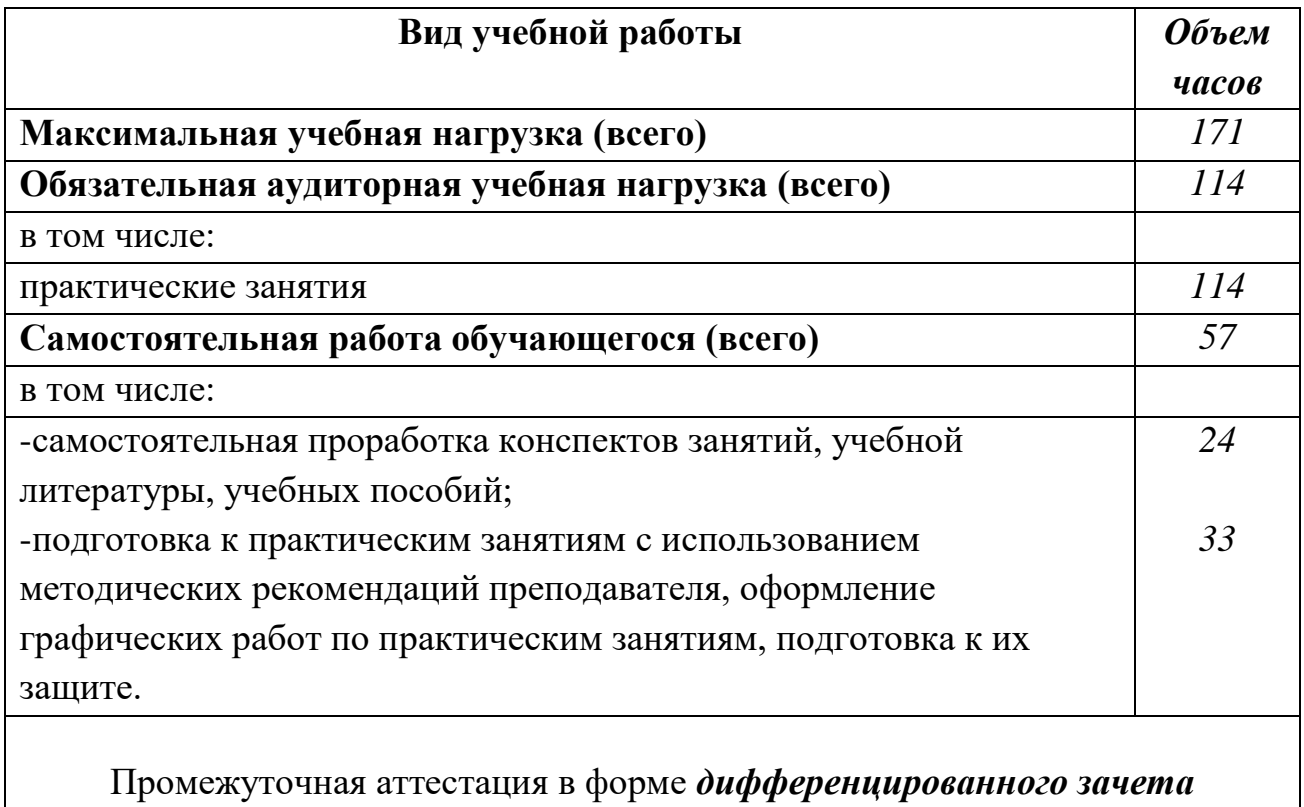

# **2.2 Тематический план и содержание учебной дисциплины ИНЖЕНЕРНАЯ ГРАФИКА**

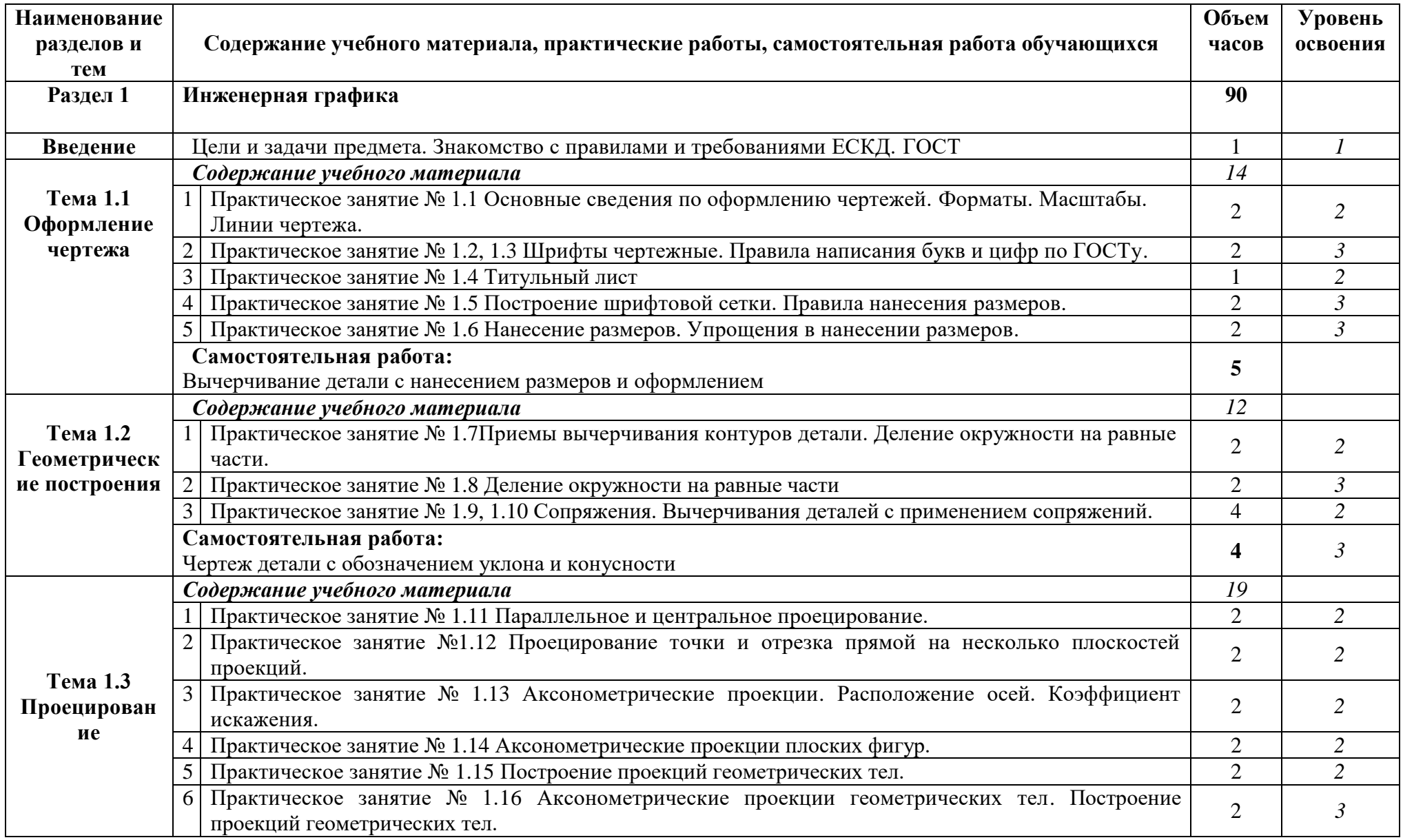

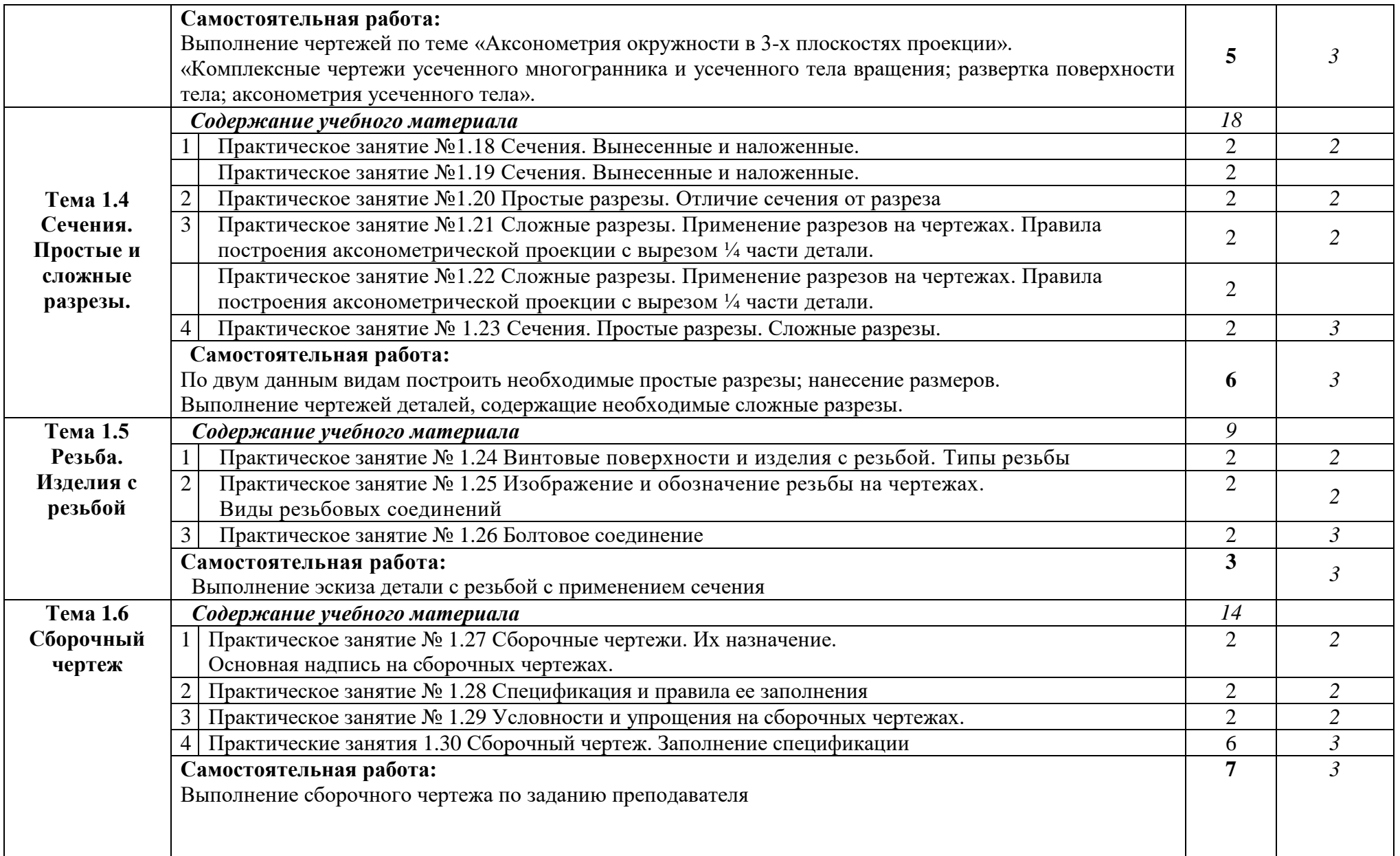

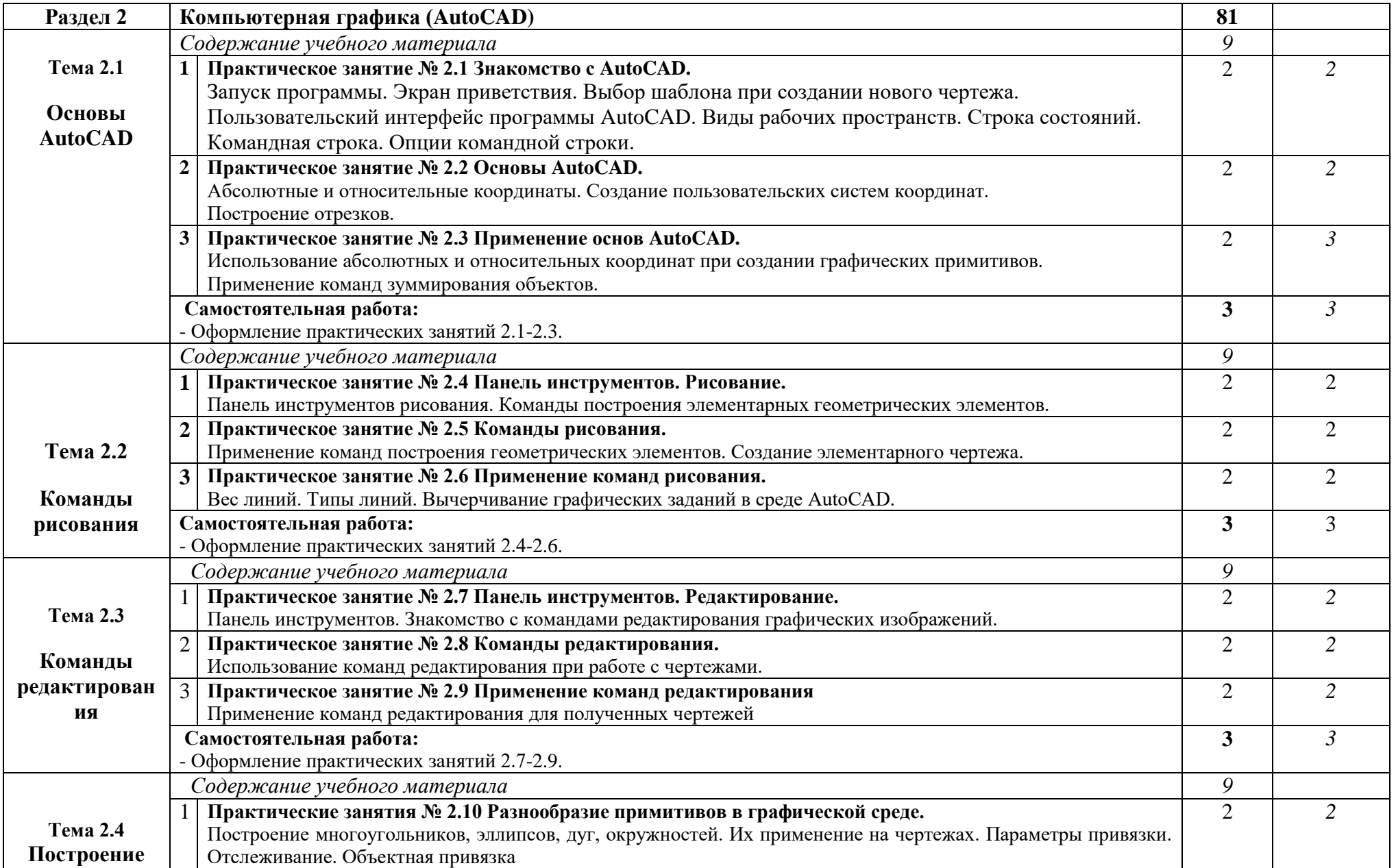

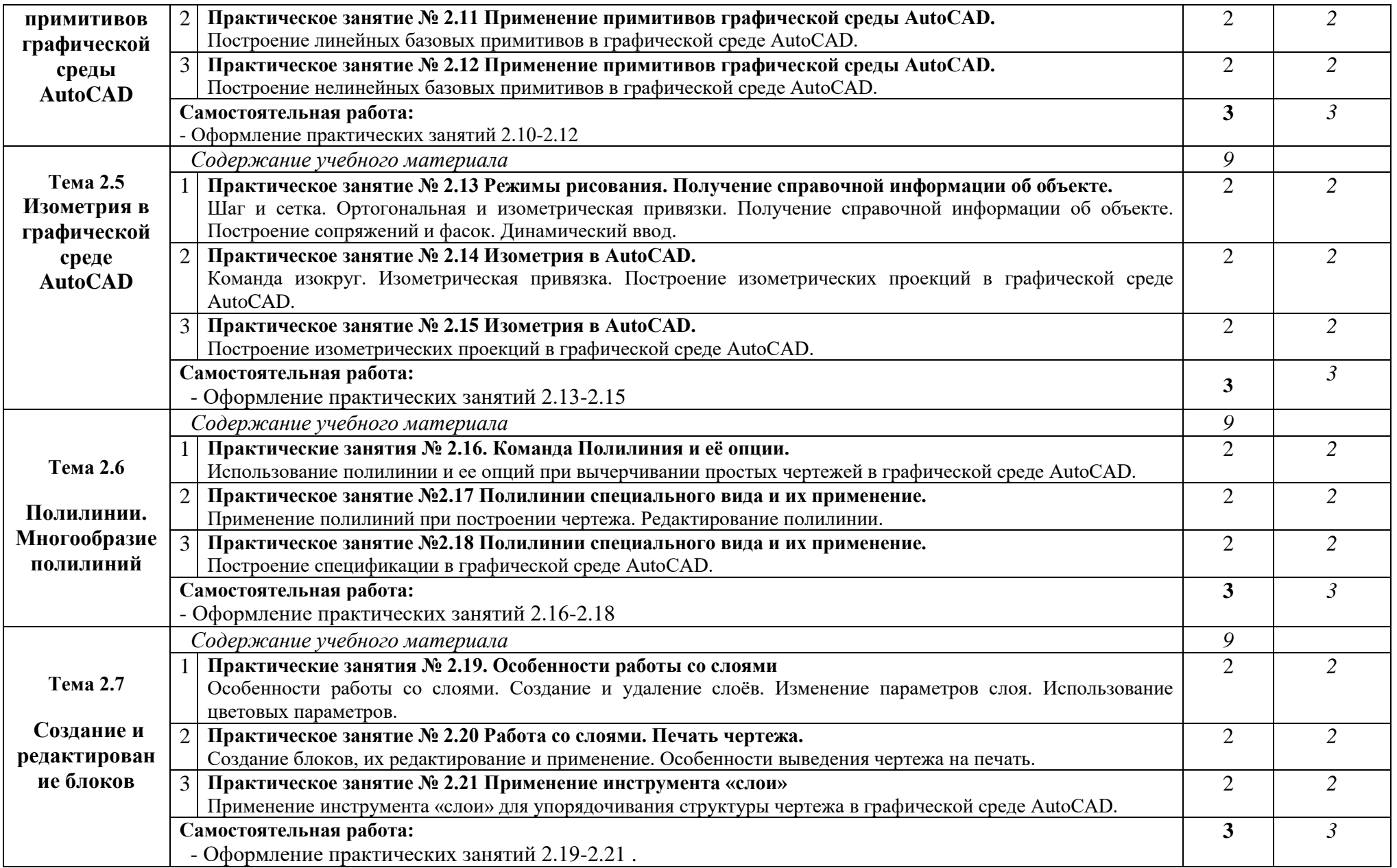

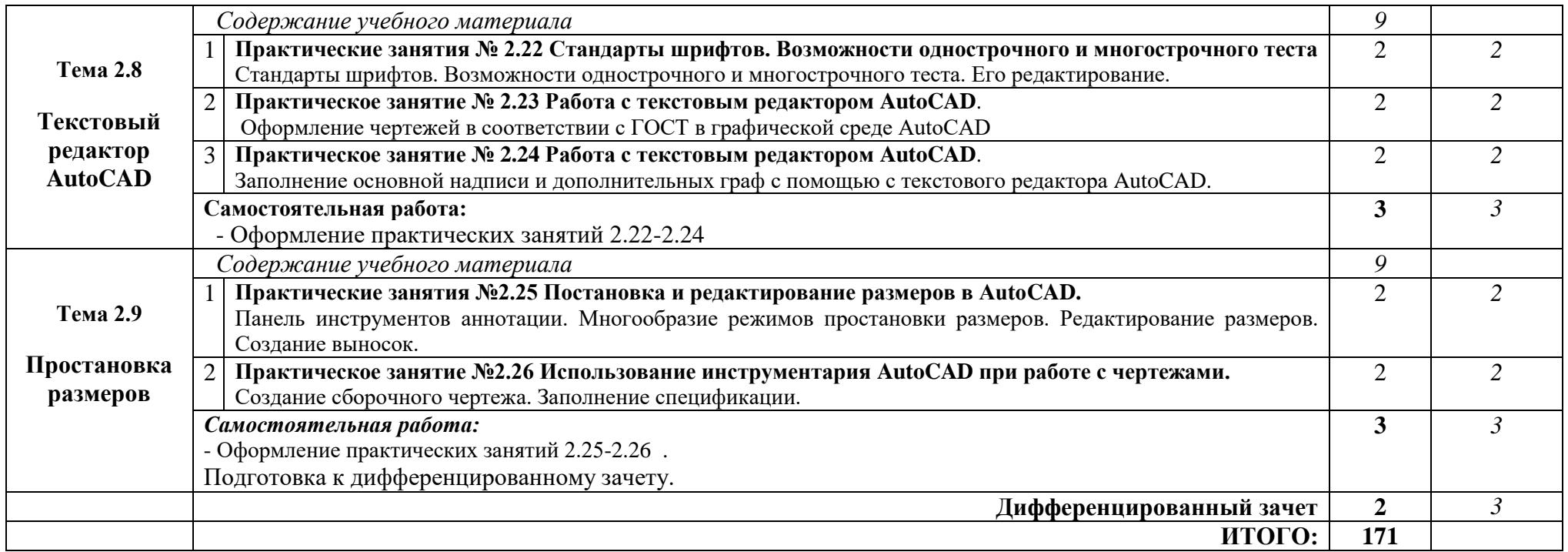

*Для характеристики уровня освоения учебного материала используются следующие обозначения:*

- *1. – ознакомительный (узнавание ранее изученных объектов, свойств);*
- *2. – репродуктивный (выполнение деятельности по образцу, инструкции или под руководством)*
- *3. – продуктивный (планирование и самостоятельное выполнение деятельности, решение проблемных задач)*

# **3 УСЛОВИЯ РЕАЛИЗАЦИИ РАБОЧЕЙ ПРОГРАММЫ УЧЕБНОЙ ДИСЦИПЛИНЫ**

#### **3.1 Требования к минимальному материально-техническому обеспечению**

Реализация рабочей программы учебной дисциплины проходит в учебных кабинетах: № 404 инженерной графики и № 314 информационных технологий в профессиональной деятельности.

Оборудование учебных кабинетов:

посадочные места по количеству обучающихся;

– рабочее место преподавателя – АРМ преподавателя;

комплект учебно-методической документации:

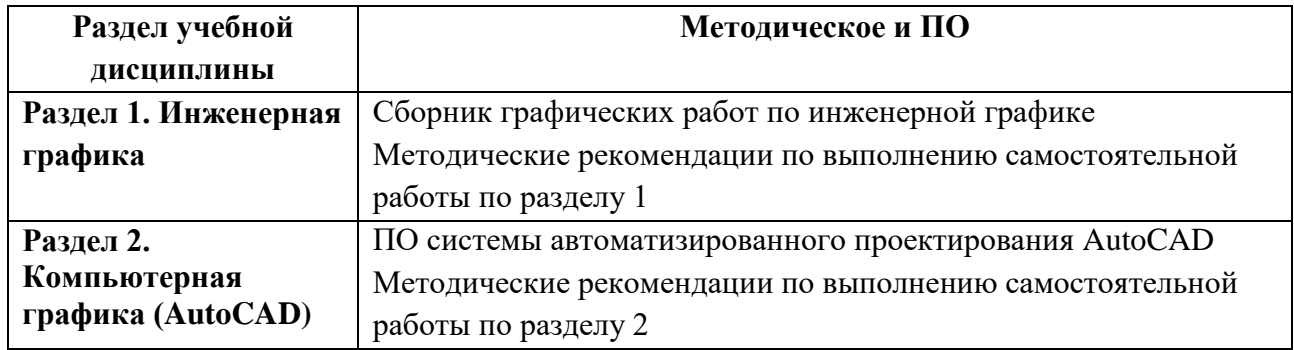

Технические средства обучения:

персональные компьютеры с ПО – 14 шт.

## **3.2. Информационное обеспечение обучения**

## **Учебная литература:**

1. Инженерная графика. Машиностроительное черчение: учебник. — М.: ИНФРА-М, 2018. — 396 с. — (Высшее образование: Бакалавриат). — Режим доступа [http://www.znanium.com.-](http://www.znanium.com.-/)

2. Инженерная графика: аудиторные задачи и задания: учеб. пособие / А.А. Чекмарёв. — 2-е изд., испр. — М.: ИНФРА-М, 2018. — 78 с. — (Высшее образование: Бакалавриат).- Режим доступа [http://www.znanium.com.-](http://www.znanium.com.-/)

## **Дополнительная литература:**

1. Боголюбов С.К. Инженерная графика – М., «Машиностроение», 2009.

2. Каминский В.П., Иващенко Е.П. Инженерная и компьютерная графика – М., «Феникс», 2008.

3. Миронов Б.Г. Инженерная графика: учебник- 6-е изд. – М.: Высш. Шк.  $-2007 - 279$  с.: ил.

4. Миронов Б.Г. Сборник заданий по инженерной графике: учеб. пособие.- 5-е изд. – М.: Высш. Шк. -2007 – 264 с.: ил.

5. Мухина О.В. AutoCAD Mechanical: учеб. пособие / В.М. Бабенко, О.В. Мухина. — М.: ИНФРА-М, 2018. — 143 с. — (Высшее образование: Бакалавриат). — [www.dx.doi.org/10.12737/textbook\\_5aa63a464d4af0.05116077.](http://www.dx.doi.org/10.12737/textbook_5aa63a464d4af0.05116077)

6. Кириллова Т.И., Поротникова С.А. Компьютерная графика AUTOCAD 2013, 2014 (учебное пособие) – Екатеринбург, Уральский Федеральный Университет,2016

## **ГОСТы**

1. ГОСТ 2.306 – 68. ОБОЗНАЧЕНИЯ ГРАФИЧЕСКИЕ МАТЕРИАЛОВ И ПРАВИЛА ИХ НАНЕСЕНИЯ НА ЧЕРТЕЖАХ

2. ГОСТ 2.105 – 95. ОБЩИЕ ТРЕБОВАНИЯ К ТЕКСТОВЫМ ДОКУМЕНТАМ.

3. ГОСТ 2.109 – 73. ОБЩИЕ ТРЕБОВАНИЯ К ЧЕРТЕЖАМ

4. ГОСТ 2.302 – 68. МАСШТАБЫ.

5. ГОСТ 2.304 – 81. ШРИФТЫ ЧЕРТЕЖНЫЕ

6. ГОСТ 2.307 – 68. НАНЕСЕНИЕ РАЗМЕРОВ И ПРЕДЕЛЬНЫХ ОТКЛОНЕНИЙ

7. ГОСТ 2.723 – 68. ОБОЗНАЧЕНИЯ УСЛОВНЫЕ ГРАФИЧЕСКИЕ В СХЕМАХ 8. ГОСТ 2.755 – 87. ОБОЗНАЧЕНИЯ УСЛОВНЫЕ ГРАФИЧЕСКИЕ В ЭЛЕКТРИЧЕСКИХ СХЕМАХ. УСТРОЙСТВА КОММУТАЦИОННЫЕ И

КОНТАКТНЫЕ СОЕДИНЕНИЯ.

9. ГОСТ 2.106 – 96. ТЕКСТОВЫЕ ДОКУМЕНТЫ.

10. ГОСТ 2.301 – 68. ФОРМАТЫ.

11. ГОСТ 2.303 – 68. ЛИНИИ.

12. ГОСТ 2.305 – 2008. ИЗОБРАЖЕНИЯ – ВИДЫ, РАЗРЕЗЫ, СЕЧЕНИЯ.

13. ГОСТ 2.701 – 2008. СХЕМЫ. Виды и типы. Общие требования к выполнению 14. ГОСТ 2.747 – 68\*. ОБОЗНАЧЕНИЯ УСЛОВНЫЕ ГРАФИЧЕСКИЕ В СХЕМАХ. Размеры условных графических обозначений

# **Интернет - ресурсы:**

1. [www.ed.gov.ru](http://www.ed.gov.ru/) -Государственные информационные системы Рособразования.

2. http://autocad – prosto.ru

3. Всезнающий сайт про черчение. Онлайн учебник [Электронный ресурс]. – Режим доступа: http://cherch.ru

4. Инженерная графика. [Электронный ресурс]. – Режим доступа: [http://rusgraf.ru](http://rusgraf.ru/)

5. Автокад-профи. Видеоуроки AutoCAD. [Электронный ресурс]. – Режим доступа: <http://autocad-profi.ru/videouroki>

## **4 КОНТРОЛЬ И ОЦЕНКА РЕЗУЛЬТАТОВ ОСВОЕНИЯ ДИСЦИПЛИНЫ**

Контроль и оценка результатов освоения учебной дисциплины осуществляется преподавателем в процессе проведения практических занятий, а также выполнения обучающимися самостоятельной работы

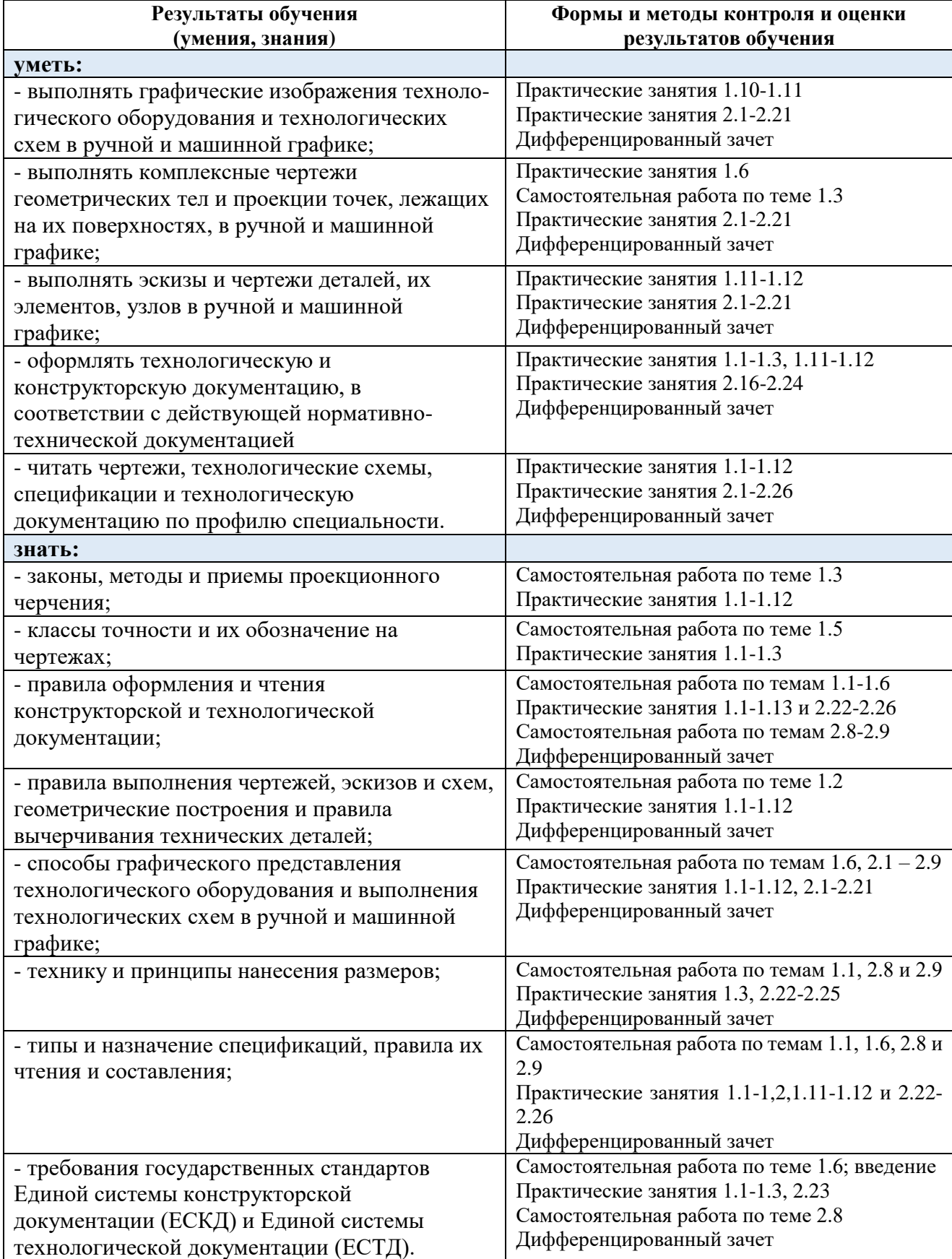

Формы и методы контроля и оценки результатов обучения позволяют проверить у обучающихся сформированность общих компетенций (ОК):

| Результат (общие компетенции)                              | Основные показатели                                                                                               |
|------------------------------------------------------------|----------------------------------------------------------------------------------------------------|
| ОК 1. Понимать сущность и                                  | - систематическая и качественная подготовка к учебным                                                             |
| социальную значимость своей                                | занятиям                                                                                                    |
| будущей профессии, проявлять к                             | - участие в олимпиадах, конкурсах, конференциях                                                                   |
| ней устойчивый интерес.<br>ОК 2. Организовывать            | - вовремя и в срок сдает выполненные задания                                                                      |
| собственную деятельность,                                  | - отсутствуют пропуски занятий по неуважительной                                                                  |
| выбирать типовые методы и                                  | причине                                                                                                    |
| способы выполнения                                         | - не опаздывает (вовремя приходит на занятия)                                                                     |
| профессиональных задач,                                    | - аккуратно ведет записи в учебных тетрадях                                                                       |
| оценивать их эффективность и                               | самостоятельно организует свою деятельность по                                                                    |
| качество                                                   | выданным заданиям                                                                                                 |
|                                                            | - умеет оценить свои возможности для выполнения<br>поставленных целей,<br>заданий<br>задач,<br>учебной<br>$\Pi 0$ |
|                                                            | дисциплине                                                                                                    |
|                                                            | - рабочее место всегда аккуратно и соответствует                                                                  |
|                                                            | требованиям по учебной дисциплине                                                                                 |
| ОК 3. Принимать решения в                                  | себя ответственность<br>берет<br>на<br>$\equiv$<br>принятое<br>за                                                 |
| стандартных и нестандартных                                | решение/совершенный поступок                                                                                      |
| ситуациях и нести за них                                   | - ответственно выполняет разовые/                                                                                 |
| ответственность                                            | постоянные поручения в группе                                                                                     |
|                                                            | - может спрогнозировать результат<br>свои<br>действия,<br>умеет<br>оценить<br>поступки<br>И                       |
|                                                            | проанализировать их                                                                                               |
| ОК 4. Осуществлять поиск и                                 | - умеет передавать информацию другому человеку                                                                    |
| использование информации,                                  | - способен правильно формулировать свои мысли в                                                                   |
| необходимой для эффективного                               | устной и письменной формах                                                                                        |
| выполнения профессиональных                                | - способен оценить уровень своих знаний по учебной                                                                |
| задач, профессионального и                                 | дисциплине                                                                                                    |
| личностного развития<br>ОК 5. Использовать                 |                                                                                                    |
| информационно-                                             | - осуществляет поиск информации в сети Интернет и<br>различных электронных носителях                              |
| коммуникационные технологии в                              | - извлекает информацию с электронных носителей                                                                    |
| профессиональной деятельности                              | - использует средства ИТ для обработки и хранения                                                                 |
|                                                            | информации                                                                                                    |
|                                                            | - представляет информацию в различных формах с                                                                    |
|                                                            | разнообразного<br>использованием<br>программного                                                                  |
|                                                            | обеспечения                                                                                                    |
|                                                            | - создает презентации в различных формах                                                                          |
| ОК 6 <sup>2</sup> . Работать в коллективе и в              | - устанавливает позитивный стиль общения                                                                          |
| команде, эффективно общаться с<br>коллегами, руководством, | - выбирает стиль общения в соответствии с ситуацией<br>- признает чужое мнение                                    |
| потребителями                                              | - при необходимости отстаивает собственное мнение                                                                 |
|                                                            | - принимает критику                                                                                               |

<sup>2</sup> Данная компетенция не формируется на специальности *21.02.01 Разработка и эксплуатация нефтяных и газовых месторождений (ФГОС СПО по специальности таблица 3)*

 $\overline{\phantom{a}}$ 

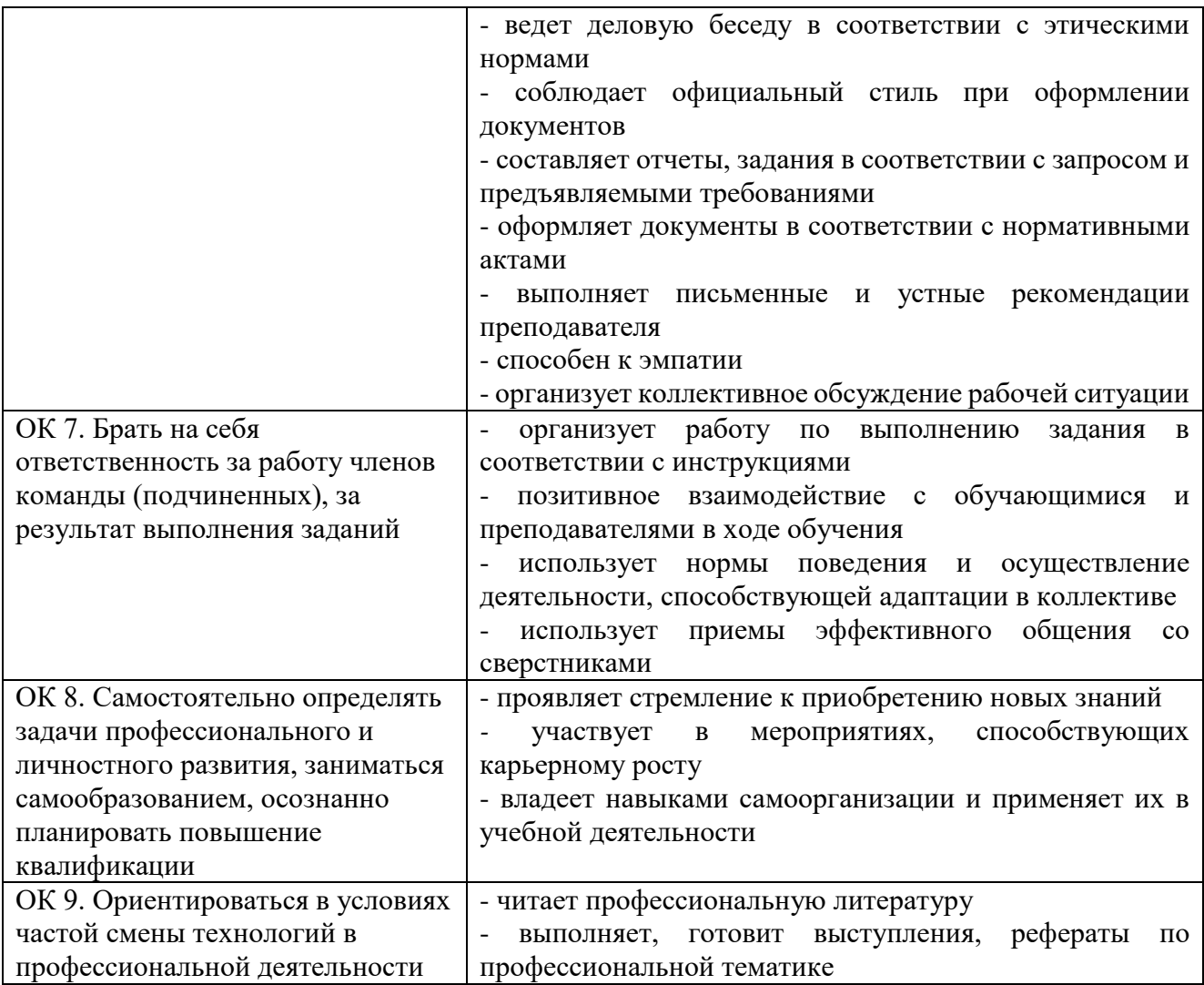

### *и профессиональных компетенций (ПК):*

*для специальности 21.02.01 Разработка и эксплуатация нефтяных и газовых месторождений*

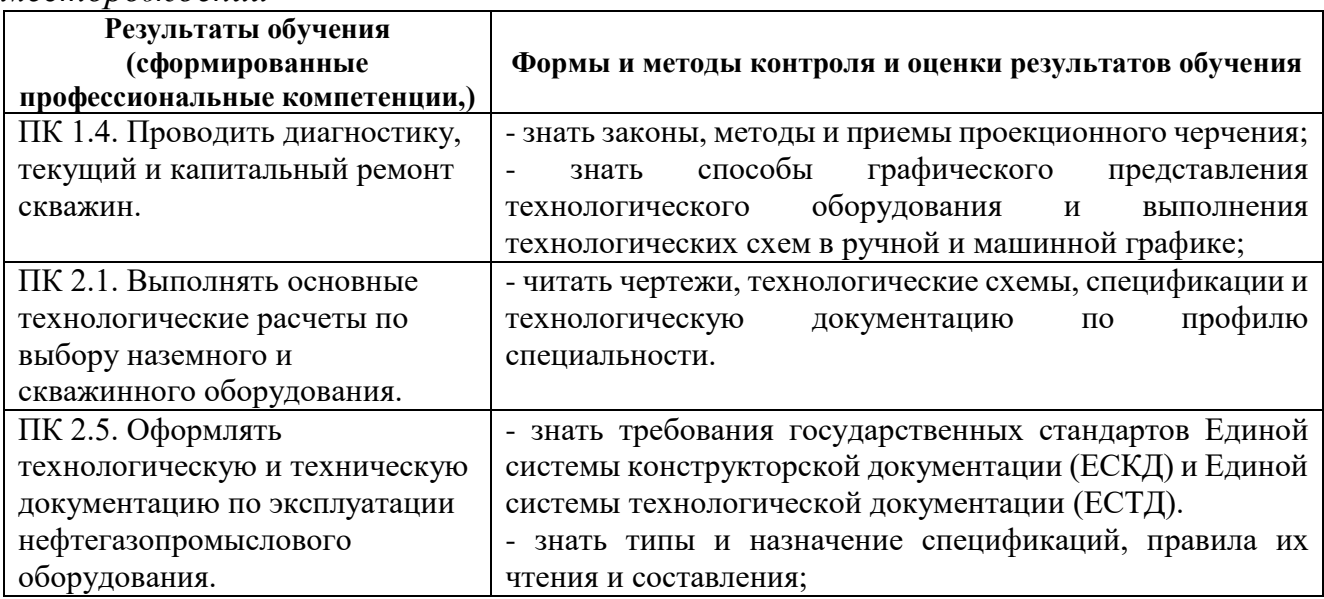

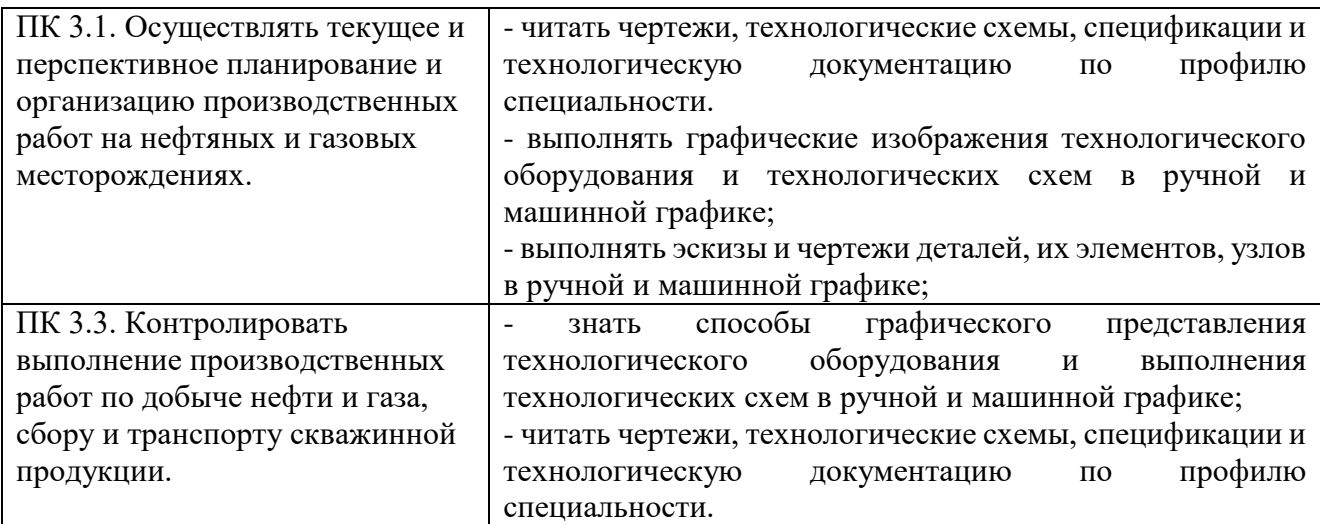

*для специальности 21.02.02 Бурение нефтяных и газовых скважин*

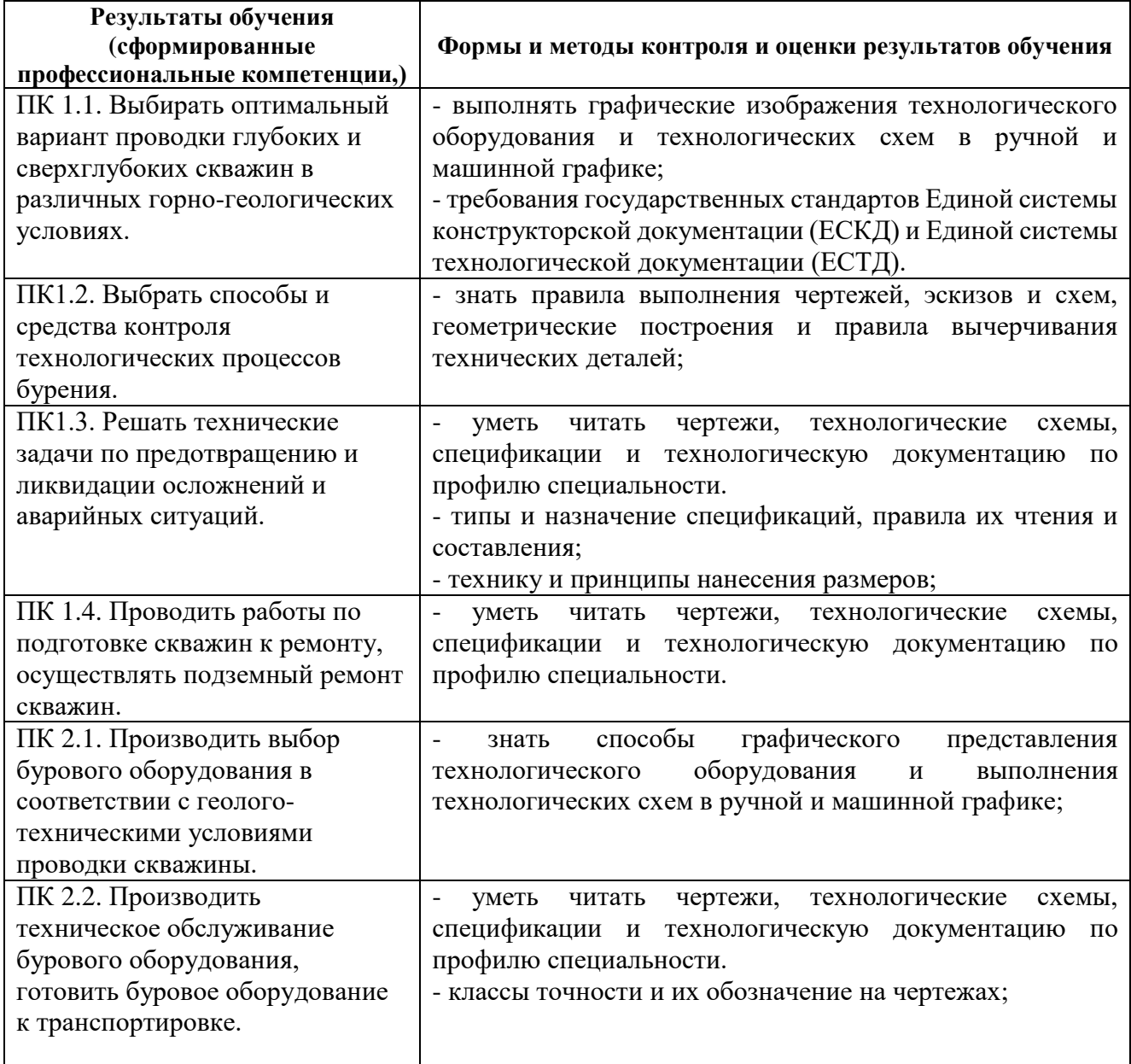

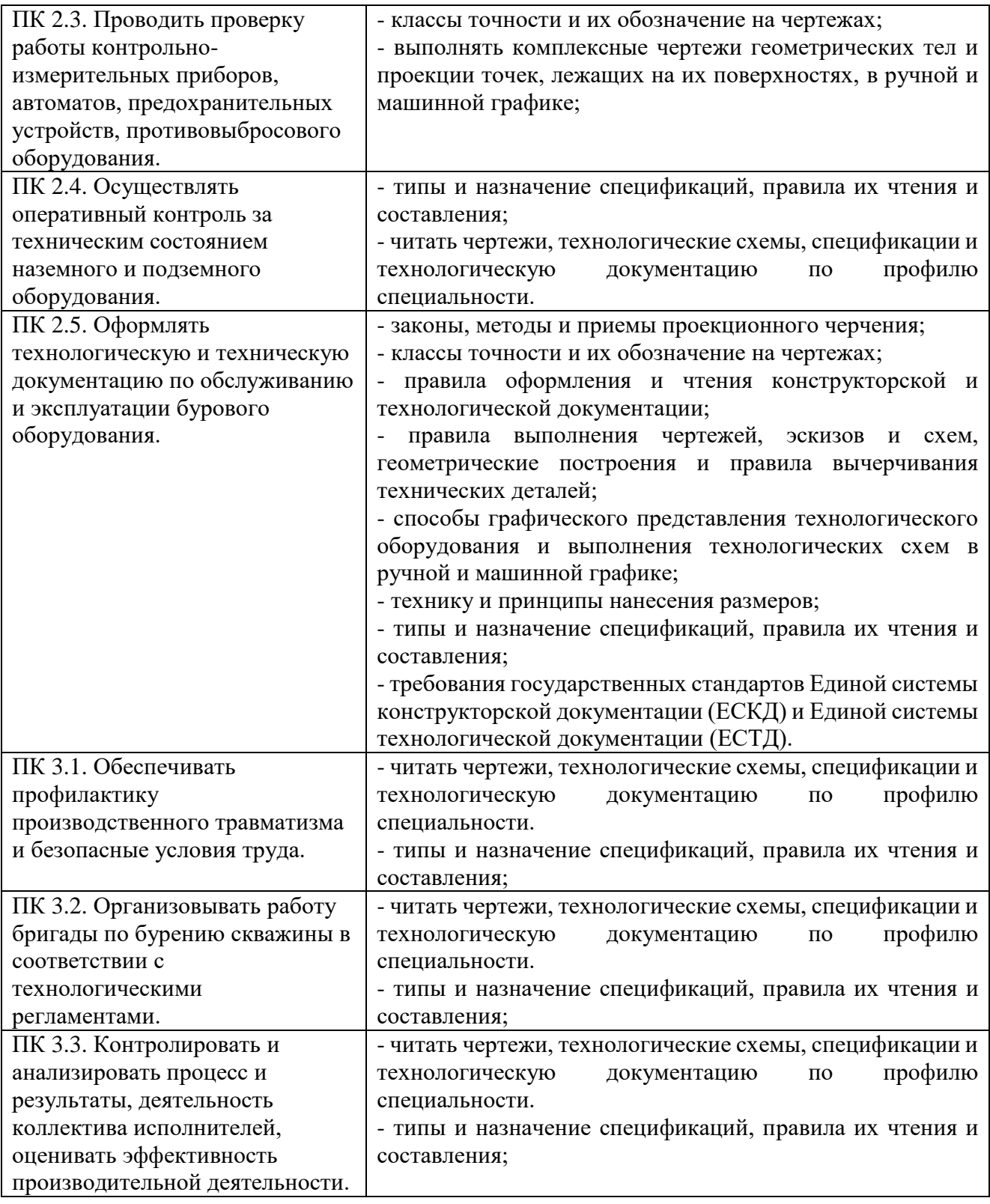